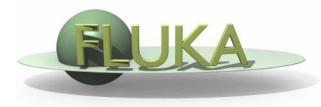

# FLUKA Estimators and Scoring

Beginners' FLUKA Course

## **FLUKA Scoring & Results - Estimators**

- It is often said that Monte Carlo (MC) is a "mathematical experiment"
   The MC equivalent of the result of a real experiment (i.e., of a measurement) is called an estimator.
- Just as a real measurement, an estimator is obtained by sampling from a statistical distribution and has a statistical error (and in general also a systematic one).
- There are often several different techniques to measure the same physical quantity: in the same way the same quantity can be calculated using different kinds of estimators.
- FLUKA offers numerous different estimators, *i.e.*, directly from the input file the users can request scoring the respective quantities they are interested in.
- As the latter is implemented in a very complete way, users are strongly encouraged to preferably use the built-in estimators with respect to user-defined scoring
- For additional requirements FLUKA user routines are provided

## **Built-In and User Scoring**

- Several pre-defined estimators can be activated in FLUKA.
- One usually refers to these estimators as "scoring" capabilities
- Users have also the possibility to build their own scoring through user routines, HOWEVER:
  - Built-in scoring covers most of the common needs
  - Built-in scoring has been extensively tested
  - Built-in scoring takes BIASING weights automatically into account
  - Built-in scoring has refined algorithms for track subdivision
  - Built-in scoring comes with utility programs that allow to evaluate statistical errors
- Scoring can be geometry dependent AND/OR geometry independent FLUKA can score particle fluences, current, track length, energy spectra, Z spectra, energy deposition...
- Either integrated over the "run", with proper normalization, OR event-by event
- Standard scoring can be weighted by means of simple user routines

## Related Scoring Commands

- USRTRACK, USRCOLL score average  $d\Phi/dE$  (differential fluence) of a given type or family of particles in a given region
- USRBDX scores average  $d^2\Phi/dEd\Omega$  (double-differential fluence or current) of a given type or family of particles on a given surface
- USRBIN scores the spatial distribution of energy deposited, or total fluence (or star density, or momentum transfer) in a regular mesh (cylindrical or Cartesian) described by the user
- USRYIELD scores a double differential yield of particles escaping from a surface. The distribution can be with respect to energy and angle, but also other more "exotic" quantities
- SCORE scores energy deposited (or star density) in all regions
- The output of SCORE will be printed in the main (standard) output, written on logical output unit LUNOUT (pre-defined as 11 by default)
- All other detectors write their results into logical output units assigned by the user (the unit numbers must be >20)

## More "Special" Scoring

- RESNUCLEi scores residual nuclei in a given region
  - more details are given in the respective lecture on activation
- DETECT scores energy deposition in coincidence or anti-coincidence with a trigger, separately for each "event" (primary history)
- EVENTBIN is like USRBIN, but prints the binning output after each event instead of an average over histories
- ROTPRBIN sets the storage precision (single or double) and assigns rotations/translations for a given user-defined binning (USRBIN or EVENTBIN)
  - more details will be given in the lecture about the use of LATTICE
- TCQUENCH sets scoring time cut-offs and/or Birks quenching parameters for binnings (USRBIN or EVENTBIN) indicated by the user
- USERDUMP defines the events to be written onto a "collision tape" file
- AUXSCORE defines filters and conversion coefficients

## The FLUKA Output Files

#### The respective Fluka output consists of:

- A main (standard) output, written on logical output unit LUNOUT (predefined as 11 by default) [.out]
  - for details refer to the lecture explaining the FLUKA output
- A file with the last random number seeds, unit LUNRAN (2 by default) [ran\*]
- A file of error messages, unit LUNERR (15 by default) [.err]
- Any number (including zero) of estimator output files. Their logical unit number is defined by the user [\*fort\_xx\*]
- The available range of logical output numbers is: 21-99
- Generally, the user can choose between formatted and unformatted (binary) scoring (negative or positive sign)
- Possible additional output generated by the user in any user routine

## Extending the example with Scoring

Cylinder along Z, filled by water-aluminum-lead and surrounded by Air

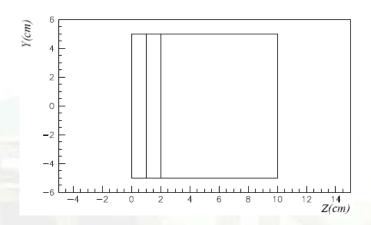

- the USRBIN command allows to <u>superimpose</u> to the geometry a 3-D grid, either cartesian or R-Z-Φ
- On this grid, one can score energy deposition, particle fluence (total or by particle type), as well as the density of interactions
- There is an equivalent EVENTBIN command, that outputs the same quantities event-by-event
- using USERWEIG the results can be weighted by the comscw.f or fluscw.f functions

#### **USRBIN**

\*\* energy deposition

USRBIN 11.0 ENERGY -40.0 10.0 15.0 TargEne USRBIN 0.0 -5.0 100.0 200.0 &

• This is an R-Z- $\Phi$  binning (what(1)=11), scoring energy deposition (generalized particle ENERGY, or 208), writing the unformatted output on unit 40, spanning 0<R<10 in 100 bins, 0< $\Phi$ <2 $\pi$  in 1 bin (default), -5<z<15 in 200 bins.

#### \*\* neutron fluence

| *       | R-Z   | EM energy | output unit | Rmax       | axis Y   | Zmax    |         |
|---------|-------|-----------|-------------|------------|----------|---------|---------|
| *       | Rmin  | axis X    | Zmin        | # R-bins # | Phi-bins | # Z-bin | S       |
| USRBI N | 11. 0 | NEUTRON   | -40.0       | 10. 0      |          | 15.0    | TargNeu |
| USRBI N | 0.0   |           | -5.0        | 100. 0     |          | 200.0   | &       |

• This is a R-Z- $\Phi$  binning (what(1)=11), scoring neutron fluence, writing the unformatted output on unit 40, spanning 0<R<10 in 100 bins, 0< $\Phi$ <2 $\pi$  in 1 bin (default), -5<z<15 in 200 bins.

#### **USRBIN** → The Result

WHAT(2) = ENERGY : Energy deposition from a 3.5 GeV proton beam hitting at [0.,0.,0.] directed along z results are normalized to GeV/cm<sup>3</sup> per primary

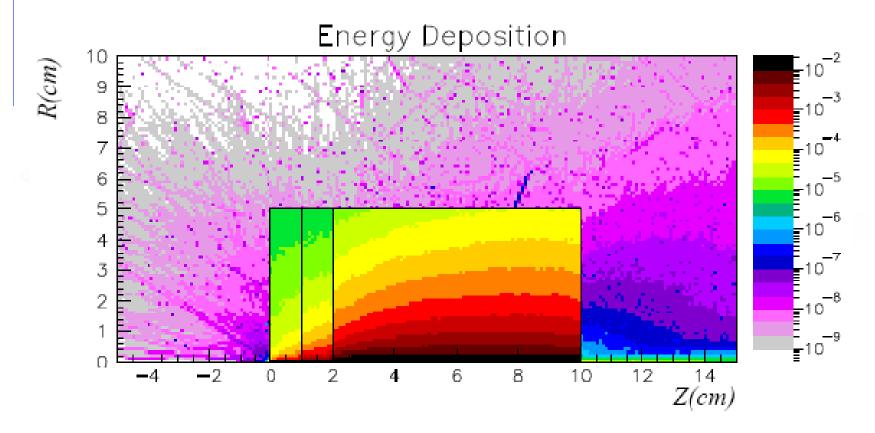

## **USRBIN** → The Result

Same, WHAT(2)= NEUTRON to get neutron fluence results are normalized to particles/cm<sup>2</sup> per primary

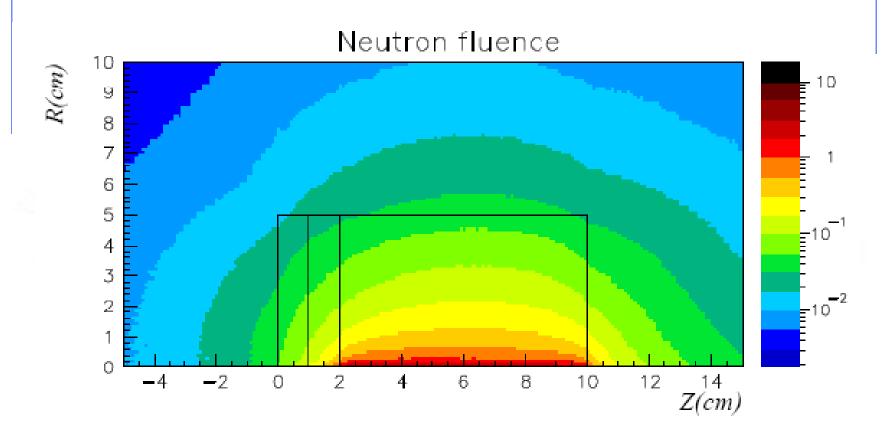

### **USRBIN** → The Result

Same, WHAT(2)= HAD-CHAR to get charged hadron fluence results are normalized to particles/cm<sup>2</sup> per primary

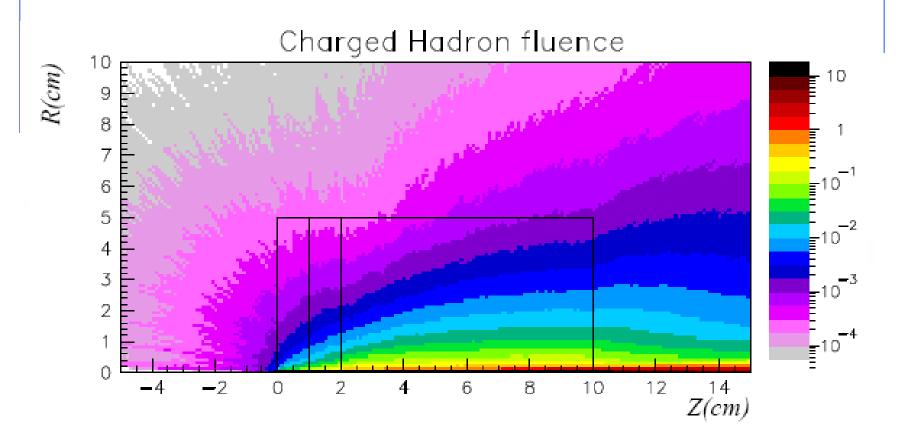

#### **USRBDX**

 USRBDX scores double differential (energy and angle) particle distributions across a boundary surface. The angle is with respect to the normal of the surface. The distribution can be fluence or current, one-way or two-ways, according to WHAT(1):

```
*out from lead
```

```
USRBDX 99.0 HAD-CHAR -50. TARGS3 I NAI R 329.87 Sp3ChH
USRBDX 10.0 0.001 40. &
```

• Score charged hadrons at the outer surface of the lead segment (from TARGS3 to INAIR). WHAT(1)=99 means: fluence, one-way only, log. intervals in energy. From 1 MeV to 10 GeV in 40 intervals, and one angular interval (default). WHAT(6) is a normalization factor: setting it equal to the surface area provides results normalized to cm<sup>-2</sup> sr<sup>-1</sup>. Output to unformatted unit 50

```
USRBDX 99.0 HAD-CHAR -54. TARGS2 TARGS3 78.5398 Sp2ChHA
USRBDX 10.0 0.001 40. 3.0 &
```

• Score at the surface between 2<sup>nd</sup> and 3<sup>rd</sup> target section, same as before but in 3 angular bins.

#### **USRBDX** → The Result

This is true only if the surface area is explicitly given

 Evolution of charged hadron spectra, at the various surfaces results are normalized to /GeV/cm²/sr per primary

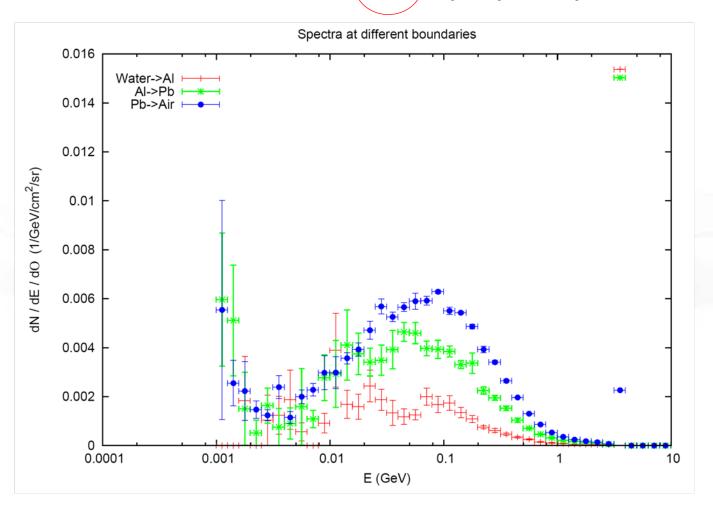

#### **USRBDX** → The Result

Double differential charged hadron spectra for different angles;
 results are normalized to /GeV/cm²/sr per primary

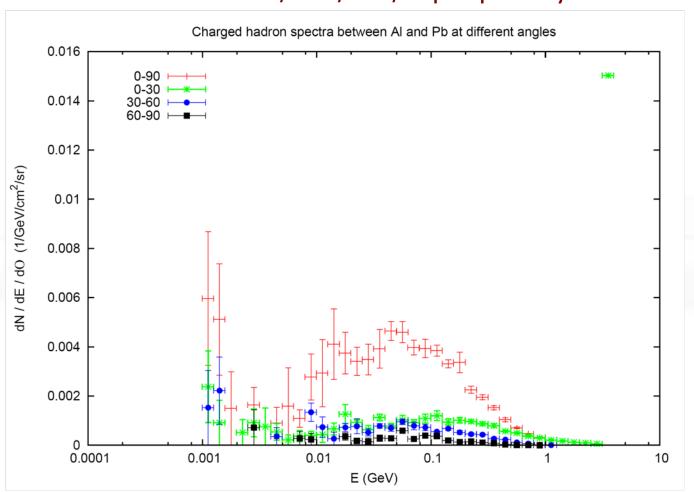

#### **USRTRACK**

 Calculates fluence as a function of energy by scoring track-length in a given volume. Results are normalized to /GeV/cm<sup>2</sup>/primary

| *        | log  | neutrons | outp. unit | region | volume  | # bins | I     |
|----------|------|----------|------------|--------|---------|--------|-------|
| *        | Emax | Emin     |            |        |         |        |       |
| USRTRACK | -1.0 | NEUTRON  | -55.       | TARGS3 | 628. 31 | 40.    | TrChH |
| USRTRACK | 10.0 | 0. 001   |            |        |         |        | &     |

• remember: USRBDX scores on a surface, while USRBIN scores fluence in volumes and gives no differential information

#### **USRYIELD**

- Scores a double-differential particle yield around an extended or a point target.
- "Energy-like" quantities

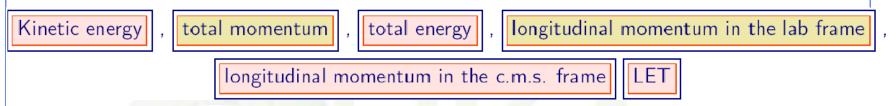

"Angle-like" quantities (in degrees or radians)

```
Rapidity in the lab frame , rapidity in the c.m.s. frame , pseudorapidity in the lab frame , pseudorapidity in the c.m.s. frame , Feynman-x in the lab frame , Feynman-x in the c.m.s. frame , transverse momentum , transverse mass , polar angle (*) in the lab frame , polar angle (*) in the c.m.s. frame , square transverse momentum , charge , weighted angle in the lab frame , weighted transverse momentum
```

#### **USRYIELD**

 While option USRBDX calculates angular distributions WITH RESPECT TO THE NORMAL to the boundary at the point of crossing, USRYIELD's distributions are calculated WITH RESPECT TO THE BEAM DIRECTION (or a different direction specified with SDUM=BEAMDEF).

```
124 = 24 + 1 * 100 = > polar angle (in degrees) and kinetic energy
                             outp. unit
                                          Reg1
                                                    Reg2
                                                             Norm
*
                         Amin # A bins
                                          Emax
                                                    Emin dbl.differential
              Amax
                     PIONS+- -57. TARGS3 INAIR
USRYI ELD
             124.0
                                                              1.0 YieAng
                                          10.0
USRYI ELD
             180.0
                          0. 0 18.
                                                              3.0 &
                                                     0.0
```

 Only one interval is possible for the second variable, BUT results are normalized as Double Differential: (in this case, particles/GeV/sr)

## **USRYIELD** -> The Result

pion angular distribution

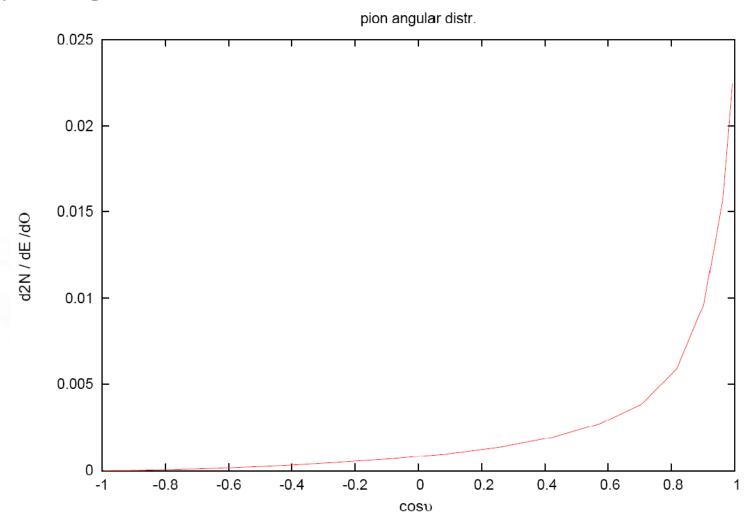

#### **FILTERS: AUXSCORE**

There is the possibility to filter the estimators, restricting the scoring to a selected subset of particles.

For instance: USRBIN energy deposition by muons only

| USRBI N  | 11. 0   | <b>ENERGY</b> | -40.0 | 10.0       | 15.0 TargEne |
|----------|---------|---------------|-------|------------|--------------|
| USRBI N  | 0.0     |               | -5.0  | 100. 0     | 200.0 &      |
| AUXSCORE | USRBI N | MUONS         |       | TargEne Ta | argEne       |

Assign the "muons" filter to the USRBIN estimator named TargEne

Another example: score the yield of 56-Iron ions (very useful: there is no separate name for each ion specie, except light ones. HEAVYION score all isotopes heavier than alpha's together!)

```
      USRYI ELD
      124. 0
      ALL-PART
      -87.
      TARGS3
      I NAI R
      1. 0 Fe56

      USRYI ELD
      180. 0
      0. 0
      18.
      10. 0
      0. 0
      3. 0
      &

      AUXSCORE USRYI ELD
      -5602600.
      Fe56
      Fe56
      Fe56
```

The requested ion is coded in what(2) according to its **A**, **Z** and (optionally) isomeric state **m**:

what(2) = - 
$$(100*Z + 100000*A + m*100000000)$$
  
with 0==all , i.e. 2600 == all Iron isotopes

## **User Conversions/Weighing**

- Scored fluences are often folded with user-provided response functions to obtain dose equivalent, material activation, etc.
   This can be done off-line or (at some cost in CPU but with higher accuracy) on line at the time of scoring.
- Command USERWEIG:
  - with WHAT(3) > 0. makes all fluences and yields scored by USRBIN, USRBDX, USRTRACK, USRYIELD, USRCOLL to be multiplied by a userwritten function FLUSCW at scoring time, when USRBIN is used to score tracklength
  - with WHAT(6) > 0. makes all energy and star densities scored by SCORE,
     USRBIN to be multiplied by a user-written function COMSCW at scoring time,
     when USRBIN is used to score dose or stars
- For details concerning these conversions please refer to the lecture covering the user routines

#### **Built-in Conversions and AUXSCORE**

For some quantities, there is the possibility to get built-in conversions, without the need for user routines: done with generalized particles:

DOSE (obvious..) in GeV/g

SI1MEVNE Silicon 1 MeV-neutron equivalent fluence

HADGT20M Hadrons fluence with energy > 20 MeV

DOSE-EQ Dose Equivalent (pSv)

The set of conversion coefficients used to calculate DOSE-EQ can be selected by the user among a list (see manual) with AUXSCORE:

 USRBI N
 11. 0
 DOSE-EQ
 -40. 0
 10. 0
 15. 0 TargDEQ

 USRBI N
 0. 0
 -5. 0
 100. 0
 200. 0 &

 AUXSCORE USRBI N
 TargDEQ TargDEQ
 AMB74

Scores equivalent dose by folding the particle fluences with the "AMB74" conversion coefficients

WARNING: no coefficients available for heavy ions!!!

# **Standard Postprocessing Programs**

- To analyze the results of the different scoring options, several programs are available
- The most powerful ones are kept in \$FLUPRO/flutil.
- They assume that the <u>estimator files are unformatted</u>, and can calculate standard deviations and integral values over many cycles:
  - ustsuw.f to analyze USRTRACK and USRCOLL outputs
  - usxsuw.f to analyze USRBDX outputs
  - usysuw.f to analyze USRYIELD outputs
  - usbsuw.f to analyze USRBIN outputs
  - usrsuw.f to analyze RESNUCLEi outputs
- Each of these programs (except usbsuw) produces three files:
  - a text file with extension \_sum.lis which contains averages, standard deviations, cumulative (integral) quantities
  - an unformatted file which can replace the N unformatted estimator files and can be used for further calculations
- a text file with extension \_*tab.lis* to be easily readout by graphic codes Simpler programs are also provided in the manual, as guides for users who would like to write their own analysis program.

# **Standard Postprocessing Programs**

```
Example of tab.lis for usrbdx
# Detector n: 1 Sp2ChH (integrated over solid angle)
# N. of energy intervals 40
1.000F-03 1.259F-03 1.343F-03 4.688F+01
 double differential distributions
# number of solid angle intervals 3
  0.000E+00 = 2.094E+00 = 2.094E+00 = 4.189E+00 = 4.189E+00 = 6.283E+00
#
   1. 000E-03 1. 259E-03 4. 337E-04 5. 493E+01 2. 077E-04 9. 900E+01
  0.000E+00 \ 0.000E+00
   1. 259E-03 1. 585E-03 2. 360E-04 6. 883E+01 0. 000E+00 0. 000E+00
   5. 481F-04 9. 900F+01
```

 First comes the angle-integrated quantity then the limits of the angular bins, then the double differential distribution

```
| In 1st ang. bin | In 2nd ang. bin | In 3rd ang. bin | I result error | I result error | I result error | I result | I result | I result | I result | I result | I result | I result | I result | I result | I result | I result | I result | I result | I result | I result | I result | I result | I result | I result | I result | I result | I result | I result | I result | I result | I result | I result | I result | I result | I result | I result | I result | I result | I result | I result | I result | I result | I result | I result | I result | I result | I result | I result | I result | I result | I result | I result | I result | I result | I result | I result | I result | I result | I result | I result | I result | I result | I result | I result | I result | I result | I result | I result | I result | I result | I result | I result | I result | I result | I result | I result | I result | I result | I result | I result | I result | I result | I result | I result | I result | I result | I result | I result | I result | I result | I result | I result | I result | I result | I result | I result | I result | I result | I result | I result | I result | I result | I result | I result | I result | I result | I result | I result | I result | I result | I result | I result | I result | I result | I result | I result | I result | I result | I result | I result | I result | I result | I result | I result | I result | I result | I result | I result | I result | I result | I result | I result | I result | I result | I result | I result | I result | I result | I result | I result | I result | I result | I result | I result | I result | I result | I result | I result | I result | I result | I result | I result | I result | I result | I result | I result | I result | I result | I result | I result | I result | I result | I result | I result | I result | I result | I result | I result | I result | I result | I result | I result | I result | I result | I result | I result | I result | I result | I result | I result | I result | I r
```

Emin Emax | result error | result error | result error

#### Flux/Fluence: A Common Confusion

- The term Flux is often used, sloppily, to indicate a vaguely defined quantity visualized as "a flow of particles through a surface".
- But Flux is defined by ICRU as dN/dt (particles per unit time). [Where? For which purpose? It looks like a very useless quantity, and is not a "flow"]
- What we really need is a quantity that is proportional to effects such as induced activity, dose, radiation damage. These effects are proportional to the *number of interactions* in a given volume: a "flow of particles" is not what we need!
- The number of interactions in a volume is equal to the number of mean free paths travelled by the particles in that volume: therefore it is proportional to the total particle path length. The quantity

$$\Phi = \lim_{\Delta V \to 0} \frac{\sum_{i} L_{i}}{\Delta V} \qquad [\text{cm} \times \text{cm}^{-3} = \text{cm}^{-2}]$$

is called Fluence

although its "official" definition is  $dN/da_{\perp}$  with N being the number of particle crossing an element of surface da PERPENDICULAR to the particle direction. This definition is equivalent but hides its actual physical meaning.

#### Flux/Fluence: A Common Confusion

- Fluence is a point quantity, a function of position (like temperature)
- But we are generally interested on
  - its average over a volume (total track length density divided by the volume: USRTRACK, USRBIN)
  - its average over a surface (USRBDX)
- How can a track length be calculated on a surface? Imagine the surface to have an infinitesimal thickness dt: a particle incident with an angle  $\theta$  with respect to the normal to the surface will travel a segment  $dt/\cos\theta$ . Therefore, we can calculate an average surface fluence by adding  $dt/\cos\theta$  for each particle crossing the surface, and dividing by the volume S dt (S being the area of the surface)
- Fluence is DIFFERENT from CURRENT across a given surface:
   I=dN/da
- Φ is independent from S, I is NOT!
- The interaction rate on a given surface is proportional to  $\Phi$ , not to I
- NOTE: If the path-length is measured in units of mean free paths  $\lambda = 1/\Sigma$ , this expression leads naturally to the density of collisions  $\Sigma\Phi$

## Formal Equivalence of Fluence Definitions

- If dA is the surface of the ICRU sphere of cross-sectional area da, then of course is dA=4da
- It is known that for a convex body the mean chord length is L=4V/A
- Therefore, according to the ICRU definition:

$$\Phi = \frac{\mathrm{d}N}{\mathrm{d}a} = \frac{4\mathrm{d}N}{\mathrm{d}A} = \frac{4\bar{L}\mathrm{d}N}{4\mathrm{d}V} = \frac{\bar{L}\mathrm{d}N}{\mathrm{d}V}$$

LdN is the total chord length of the N particles crossing the sphere (Proof from the book of I. Lux and L. Koblinger, p. 24. A different demonstration can be found in A.B. Chilton, Health Phys. 34, 716 (1978) and 36, 638 (1979) )

- But although the two definitions are equivalent, that of ICRU hides the fact that Fluence is a measure of the concentration of particle paths in an infinitesimal element of volume around a space point
- And the more cm travelled in that volume, the more are the interactions! (Or the potential interactions, if in vacuum)